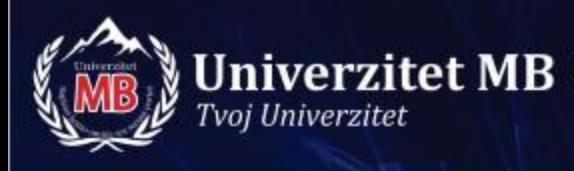

# **Objektno orjentisano programiranje**

#### **Praktična nastava**

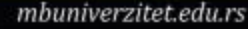

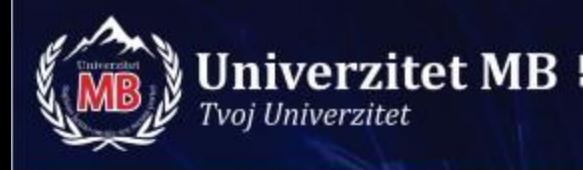

• Napisati program u C++ koji izračunava cenu servisiranja uređaja ako se cena delova i broj radnih sati unose sa tastature dok je cena radnog sata 44 i definiše se kao konstanta. Sve vrednosti su celi brojevi. Koristiti formatirano ispisivanje iznosa, poravnati ih po desnoj strani.

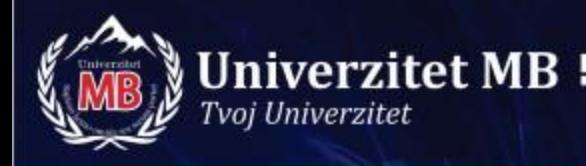

Unesite cenu delova : 239 Unesite broj utrosenih radnih sati : 2 Cena delova : 239 Cena rada : 88 --------------------------- Ukupna cena : 327

```
#include <iomanip>
```

```
using namespace std;
```
 $\{$ 

}

```
int main()
  const int CENA PO SATU = 44;
   int delovi, // Cena delova
      sati, // Broj utrosenih radnih sati
      rad, // Cena rada
      ukupno; // Ukupno za naplatu
   cout << "Unesite cenu delova : ";
   cin >> delovi;
   cout << endl;
   cout << "Unesite broj utrosenih radnih sati : ";
   cin >> sati;
   cout << endl;
```

```
\texttt{\#include} \texttt{<isct {r}e} \texttt{.} \texttt{S} \texttt{.} \texttt{R} \texttt{.} \texttt{R} \texttt{.} \texttt{S} \texttt{.} \texttt{C} \texttt{.} \texttt{S} \texttt{.} \texttt{A} \texttt{.} \texttt{A} \texttt{.} \texttt{A} \texttt{.}
```
Unesite cenu delova : 542

Unesite broj utrosenih radnih sati : 5

Cena delova : 542

Cena rada : 220

--------------------

Ukupna cena : 762

```
rad = CENA PO SATU * sati;
ukupno = delovi + rad;
cout << "Cena delova : " << setw(6) << delovi << endl;
cout << "Cena rada : "<< setw(8) << rad << endl;
 cout << "--------------------" << endl; // 20 crtica
cout << "Ukupna cena : "<< setw(6) << ukupno << endl;
 return 0;
```
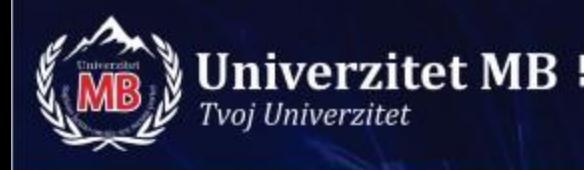

• Napisati program u C++ koji izračunava porez na nabavnu cenu proizvoda i maloprodajnu cenu proizvoda. Stopa poreza je konstantna (8.25%) dok se nabavna cena unosi sa tastature. Rezultate prikazati u formatiranom ispisu. Za promenljive koristiti realne brojeve tipa double.

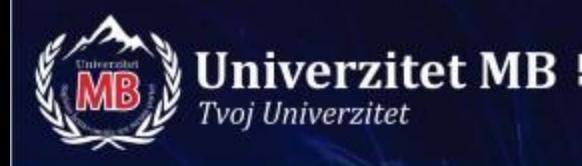

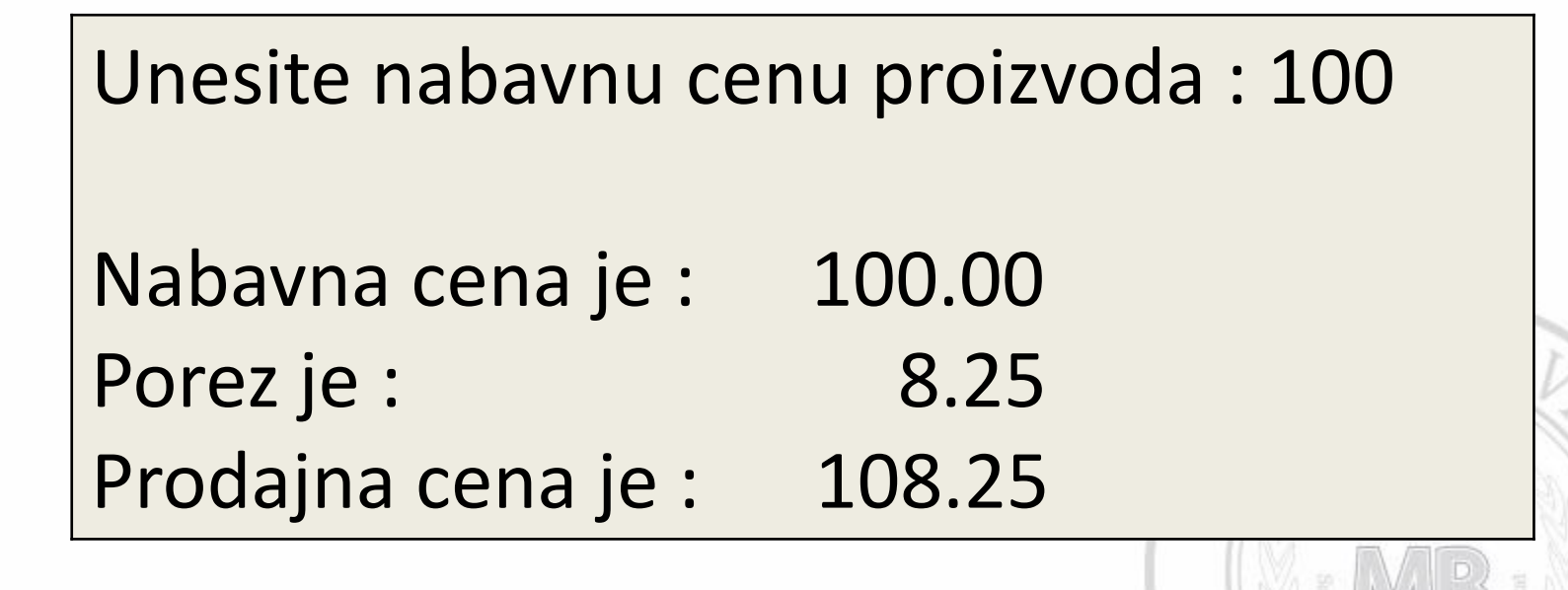

```
#include<iomanip>
```
# #include <iostream><br>#include<iomanip><br>Aešenje zadatka 2

```
using namespace std;
```

```
int main()
```

```
\left\{ \right.
```

```
 const double STOPA_POREZA = 0.0825;
 double nabavna_cena, // Nabavna cena proizvoda
       porez, // Porez na posmatrani proizvod
       cena; // Prodajna cena (nabavna cena + porez)
 cout << setprecision (2) // Definiše broj decimalnih mesta
     << setiosflags(ios::fixed) // Ispis će biti u fiksnom obliku
     << setiosflags(ios::showpoint); // Upotrebiti decimalnu tačku
 cout << "Unesite nabavnu cenu proizvoda : ";
 cin >> nabavna_cena;
\cot \leftarrow \text{end};
 porez = nabavna_cena * STOPA_POREZA;
 cena = nabavna_cena + porez;
 cout << "Nabavna cena je : " << setw(11) << nabavna_cena << endl;
```

```
cout << "Porez je : "<< setw(18) << porez << endl;
```

```
 cout << "Prodajna cena je : " << setw(10) << cena << endl;
```

```
 return 0;
```
}

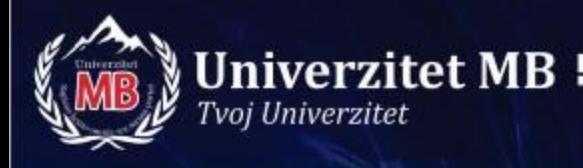

• Napisati program u C++ koji pretvara dužine unete u miljama i stopama u dužine izražene u kilometrima i metrima. Uzeti da 1 milja ima 1609,35 metara a 1 stopa je 0,30480 metara.

Unesite broj milja : 2 Unesite broj stopa : 1000

Rastojanje je 3 km i 523 m

```
using namespace std;
```
# #include <iostream><br>using namespace std;<br>**Rešenje zadatka 3**

```
int main()
```
#### $\{$

}

```
const double METARA_PO_MILJI = 1609.35;
 const double METARA_PO_STOPI = 0.30480;
```
 int milje, stope, kilometri, metri; double ukupno\_metri, ukupno\_kilometri;

```
 cout << "Unesite broj milja : ";
 cin >>milje;
 cout << "Unesite broj stopa : ";
 cin >> stope;
```

```
 ukupno_metri = milje*METARA_PO_MILJI + stope*METARA_PO_STOPI;
ukupno kilometri = ukupno metri/1000;
 kilometri = ukupno_kilometri;
```

```
 metri = (ukupno_kilometri - kilometri)*1000;
 cout << endl;
cout << "Rastojanje je " << kilometri << " km i " << metri << " m" << endl ;
 return 0;
```

```
#include <iostream>
#include <iomanip>
using namespace std;
```
}

```
int main()
\{double stanje = 545.50,
       ulog = 300.00, podizanje = 200.00,
       broj = 7.5,
       cena = 104.50;
    cout << setprecision(2)
       << setiosflags(ios::fixed)
       << setiosflags(ios::showpoint);
   stanje += ulog;
    cout << "Stanje je " << stanje << endl;
```

```
 stanje -= podizanje;
 cout << "Stanje je " << stanje << endl;
 broj *= broj;
cout << "Broj je " << broj << endl;
cena / = 2.0;
 cout << "Cena je " << cena << endl;
 return 0;
```
# Zadatak 4

#### Analizirati i prokometarisati sledeći program

#include <iostream>

# Zadatak 5

using namespace std;

int main() {

Analizirati i prokometarisati sledeći program

int i, j;

<u>}</u>

 $i = 7;$  $j = 4 + -i$ ; // Prvo se od i oduzme 1 a zatim se sabere sa 4 cout  $<<$  "pri koriscenju operatora pre promenljive  $i = " << i <<$ " dok je  $j = " \lt\lt j \lt\lt$  endl;

 $i = 7$ ;  $j = 4 + i$ -; // Prvo se i sabere sa 4 a zatim mu se oduzme 1 cout << "pri koriscenju operatora posle promenljive i = " << i  $<<$  " dok je j = "  $<<$  j  $<<$  endl; return 0;

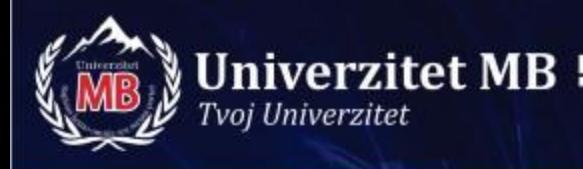

• Napisati program u C++ za kasu u restoranu koji izračunava maloprodajnu cenu obroka, kao i kusur koji je potebno vratiti gostu restorana na osnovu cene obroka i datog iznosa. Stopa maloprodajnog poreza je 0,0825 (8,25 %). Izvršiti ispisivanje pozdravne i završne poruke.

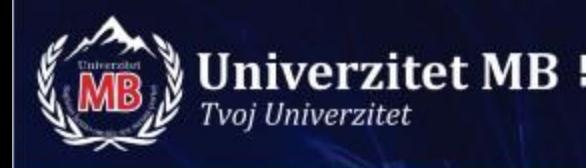

\*\*\*\*\* Brza hrana \*\*\*\*\*

Drinska ulica 104

Unesite cenu obroka : EUR 34.70

Cena obroka : 34.70

Porez : 2.86

---------------------

Unesite iznos koji je musterija dala : EUR 50

Dati inos : EUR 50.00 Ukupan iznos : EUR 37.56

Kusur : EUR 12.44

----------------------------

Prijatno! Dodjite na opet!

# Rešenje zadatka 6 (1)

// Program za kasu u restoranu

```
#include <iostream>
#include <iomanip>
```

```
using namespace std;
```

```
int main()
\{ const double STOPA_MALOPRODAJNOG_POREZA = 0.0825;
   double cena_obroka, // Nabavna cena obroka za restoran
        iznos_poreza, // Iznos poreza
        ukupno, // Ukupno za naplatu
        dati_iznos, // Iznos koji je dala musterija
        kusur; // Kusur = dati_iznos - ukupno
   cout << setprecision(2)
       << setiosflags(ios::fixed)
       << setiosflags(ios::showpoint);
```
# Rešenje zadatka 6 (2)

```
 cout << "***** Brza hrana *****" << endl;
 cout << "Drinska ulica 104" << endl << endl;
 cout << "Unesite cenu obroka : EUR ";
 cin >> cena_obroka;
 cout << endl;
```
 iznos\_poreza = cena\_obroka \* STOPA\_MALOPRODAJNOG\_POREZA; ukupno = cena\_obroka + iznos\_poreza;

 cout << "Cena obroka : " << setw(7) << cena\_obroka << endl; cout << "Porez : " << setw(13) << iznos\_poreza << endl; cout << "---------------------" << endl;

 cout << "Unesite iznos koji je musterija dala : EUR "; cin >> dati\_iznos; cout << endl;

# Rešenje zadatka 6 (3)

kusur = dati\_iznos - ukupno;

cout  $<<$  "Dati inos : EUR "  $<<$  setw(9)  $<<$  dati\_iznos  $<<$  endl; cout << "Ukupan iznos : EUR " << setw(9) << ukupno << endl; cout << "----------------------------" << endl; cout  $<<$  "Kusur : EUR "  $<<$  setw(9)  $<<$  kusur  $<<$  endl  $<<$  endl; cout << "Prijatno! Dodjite na opet!" << endl;

return 0;

}

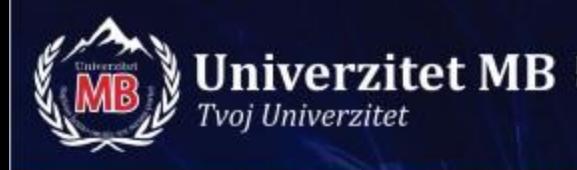

### **Kraj prezentacije**

# **HVALA NA PAŽNJI!**

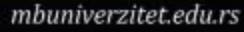

Univerzi